# STRUCTS PASSING STRUCTS TO FUNCTIONS

Problem Solving with Computers-I

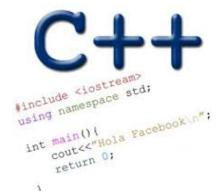

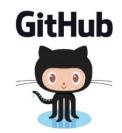

#### C++ structures (lab05)

A **struct** is a data structure composed of simpler data types.

```
struct Point {
    double x; //member variable of Point
    double y; //member variable of Point
};
```

Think of Point as a new data type

Point p1; // Declare a variable of type Point
Point p1 = { 10, 20}; //Declare and initialize

#### C++ structures (lab05)

 A struct is a data structure composed of simpler data types. struct Point { double x; //member variable of Point double y; //member variable of Point

};

```
• Access the member variables of p1 using the dot '.' operator
Point p1;
p1.x = 5;
p1.x = 10;
```

• Access via a pointer using the -> operator

```
Point* q = &p1;
(*q).x = 5;
(*q).x = 10;
q->x = 30;
```

#### Which of the following is/are incorrect statement(s) in C++?

- struct Point {
   double x;
   double y;
  };

  struct Box {
   Point ul; // upper left corner
   double width;
   double height;
  };
- A.ul.x = 10;
- B.Box b1 = { $\{500, 800\}, 10, 20\};$
- C.Both are incorrect
- **D.Both statements are correct**

#### Passing structs to functions

- Write a function that prints the x and y coordinates of a Point
- Write a function that takes takes two Points as input and checks if they are approximately equal

### Passing structs to functions by reference

• Write a function that takes a Point as parameter and initializes its x and y coordinates

# Arrays of structs

- Write a struct to represent a student (first name, last name, perm, major, gpa over 4 years)
- Initialize a single instance of this struct
- Write a function that takes a student as parameter and prints the following: Name: First last

Major:

Average GPA:

• Use the function to create a list of students and print their average gpa

```
void IncrementPtr(int *p){
    p++;
}
```

```
int arr[3] = {50, 60, 70};
int *q = arr;
IncrementPtr(q);
```

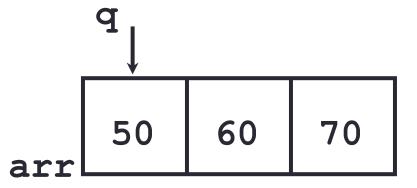

Which of the following is true after **IncrementPtr (q)** is called in the above code:

- A. 'q' points to the next element in the array with value 60
- **B.** 'q' points to the first element in the array with value 50

How should we implement IncrementPtr(), so that 'q' points to 60 when the following code executes?

```
void IncrementPtr(int **p){
    p++;
}
int arr[3] = {50, 60, 70};
int *q = arr;
IncrementPtr(&q);
```

```
A. p = p + 1;
B. &p = &p + 1;
C. *p= *p + 1;
D. p= &p+1;
```

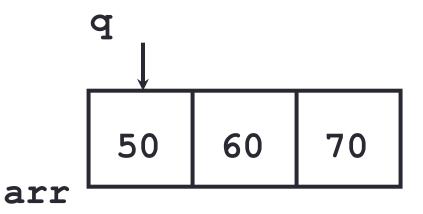

## Next time

Dynamic memory allocation